# Politechnika Krakowska im. Tadeusza Kościuszki

# Karta przedmiotu

obowiązuje studentów rozpoczynających studia w roku akademickim 2014/2015

Wydział Inżynierii i Technologii Chemicznej

Kierunek studiów: Inżynieria Chemiczna i Procesowa **Profil: Profil: Ogólnoakademicki** 

Forma sudiów: stacjonarne **Kod kierunku:** I

Stopień studiów: II

Specjalności: Inżynieria Procesów Technologicznych

#### 1 Informacje o przedmiocie

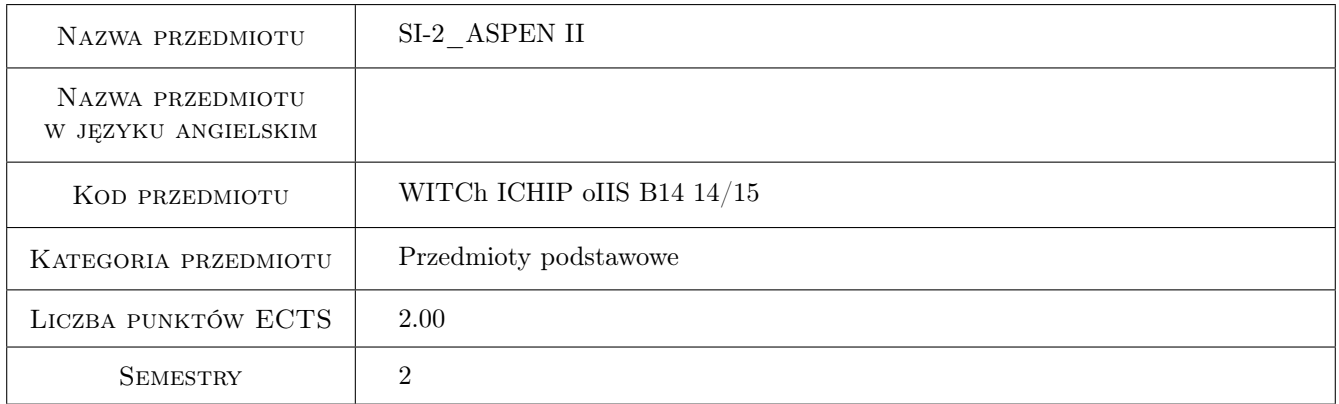

## 2 Rodzaj zajęć, liczba godzin w planie studiów

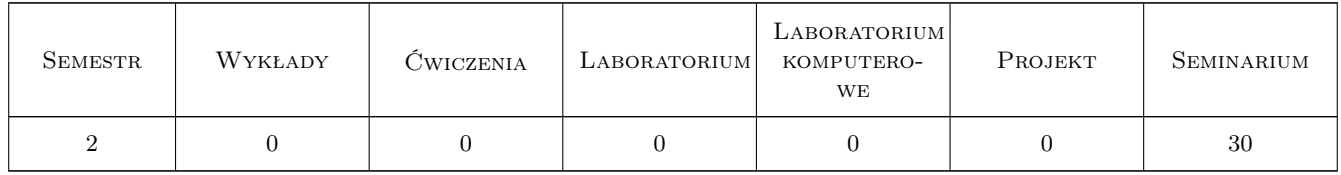

#### 3 Cele przedmiotu

Cel 1 Celem kursu jest rozszerzenie wiedzy studentow z projektowania komputerowego chemicznych instalacji przemyslowych korzystajac z symulatora Aspen Plus. Symulacja cyfrowa operacji jednostkowych pozwala na usprawnienie oraz optymalizacje procesu. Staje sie niezbedna w pracy inzyniera. Oprogramownie Aspen Plus jest jednym z najlepszych, kompleksowych i najczesciej uzywanych programow symulacyjnych.

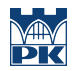

Cel 2 Nauczenie symulacji wybranych operacji jednostkowych w stanie stacjonarnym i dynamicznym. Nauczenie korzystania z Aspena jako narzedzia pomocnego w projektowania i analizie pracy aparatury chemiczenej. Nauczenie analizy analizy rownowagi miedzyfazowej dla ukladow azeotropowych ciecz-para i ukladow tojfazowych para-ciecz-ciecz. Nauczenie symulacji zlozonych instalacji przemyslowych.

## 4 Wymagania wstępne w zakresie wiedzy, umiejętności i innych **KOMPETENCJI**

- 1 Wymaganie 1 Znajomosc podstawowych zasad/procedur programowania numerycznego oraz zaliczenie kursu Aspen 1 na pierwszym stopniu studiow
- 2 Wymaganie 2 Znajomosc podstaw termodynamiki roztworow rzeczywistych, rownowag miedzyfazowych paraciecz-ciecz.
- 3 Wymaganie 3 Znajomosc operacji jednostkowych wymiany ciepla, wymiany masy, znajomosc podstaw reaktorow oraz hydrodynamiki.

#### 5 Efekty kształcenia

- EK1 Wiedza Wybor wlasciwych modeli termodynamicznych dla obliczen wlasnosci fizykochemicznych ukladow wielofazowych
- EK2 Wiedza Wybor wlasciwych modeli operacji jednostkowych.
- EK3 Umiejętności Student potrafi utworzyc i zmodyfikowac model zlozonej instalacji przemyslowej korzystajac z programu Aspen Plus.
- EK4 Umiejętności Student potrafi przyjąć poprawne założenia, wprowadzić dane do oprogramowania. Student potrafi wykonać obliczenia oraz prawidłowo przeanalizować otrzymane wyniki

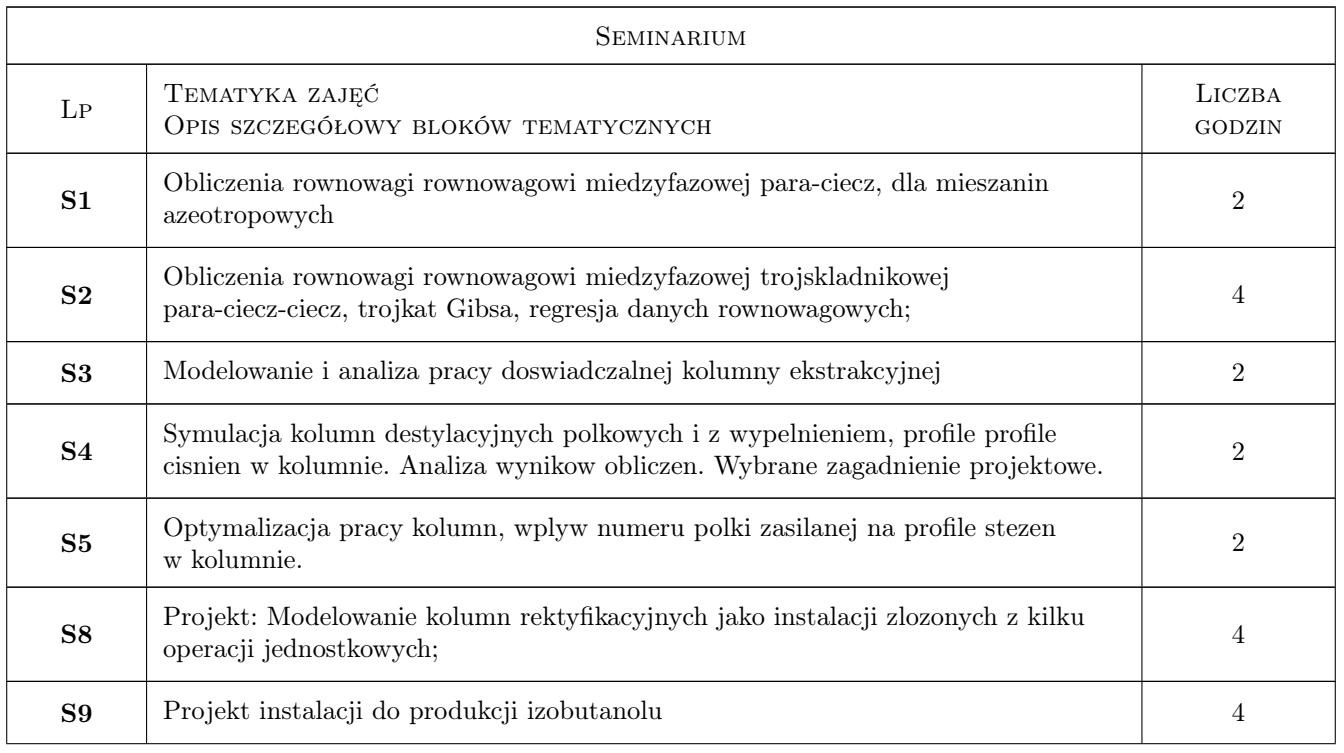

## 6 Treści programowe

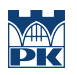

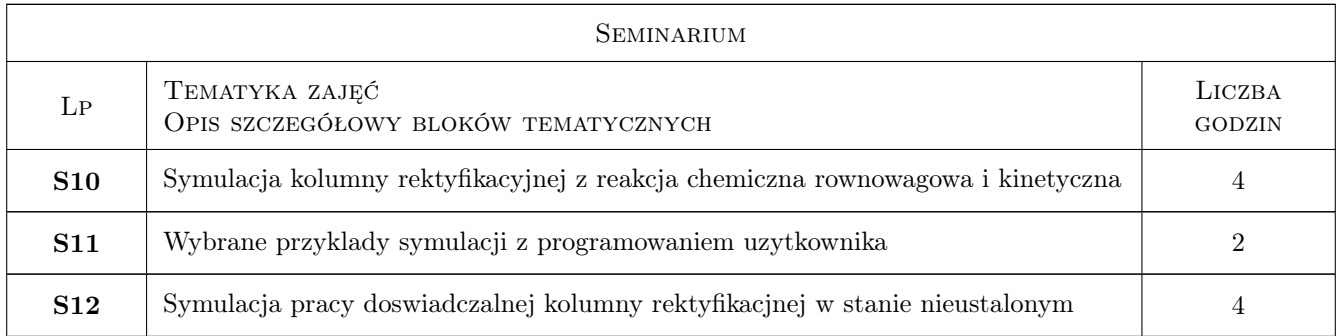

### 7 Narzędzia dydaktyczne

N1 Oprogramowanie Aspen Plus

N2 Laboratorium komputerowe

## 8 Obciążenie pracą studenta

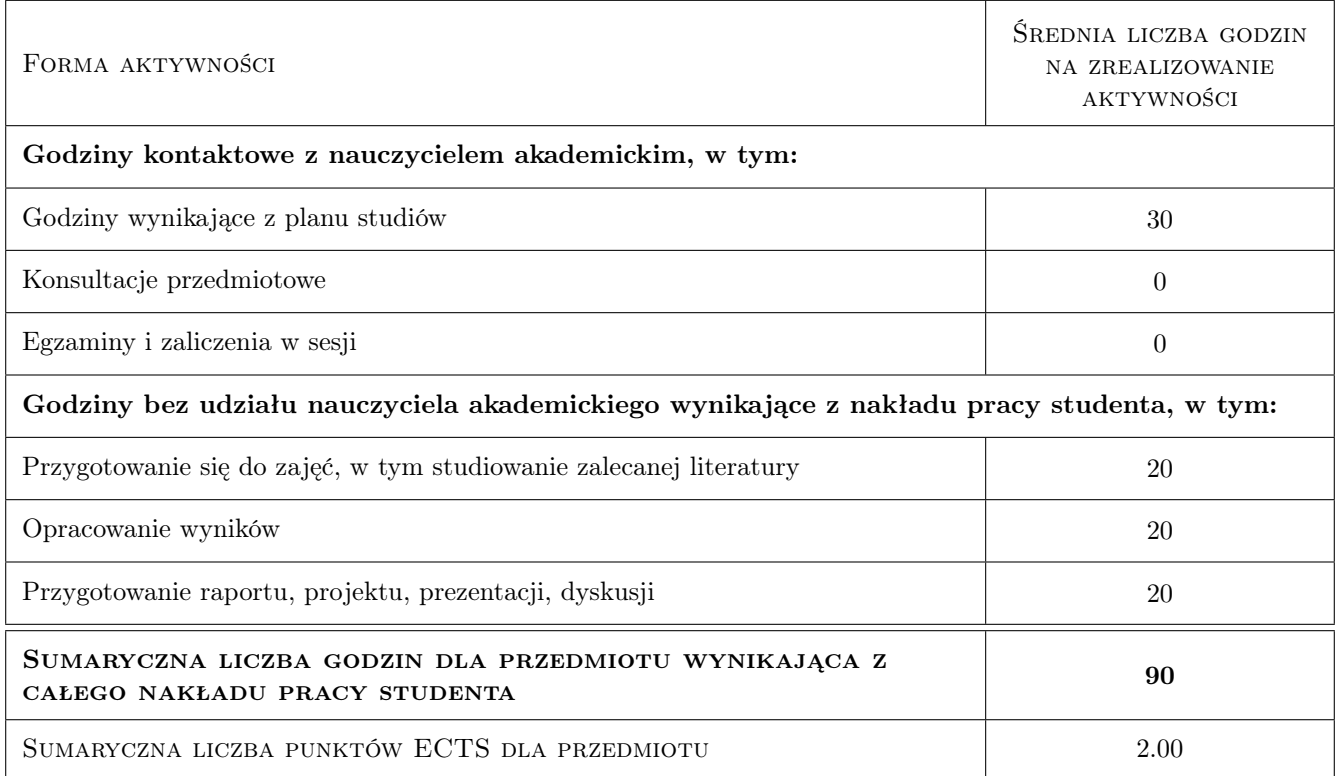

## 9 Sposoby oceny

Ocena formująca

F1 projekt

F2 Test

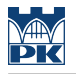

#### Ocena podsumowująca

P1 Srednia wazona ocen formujacych

#### Kryteria oceny

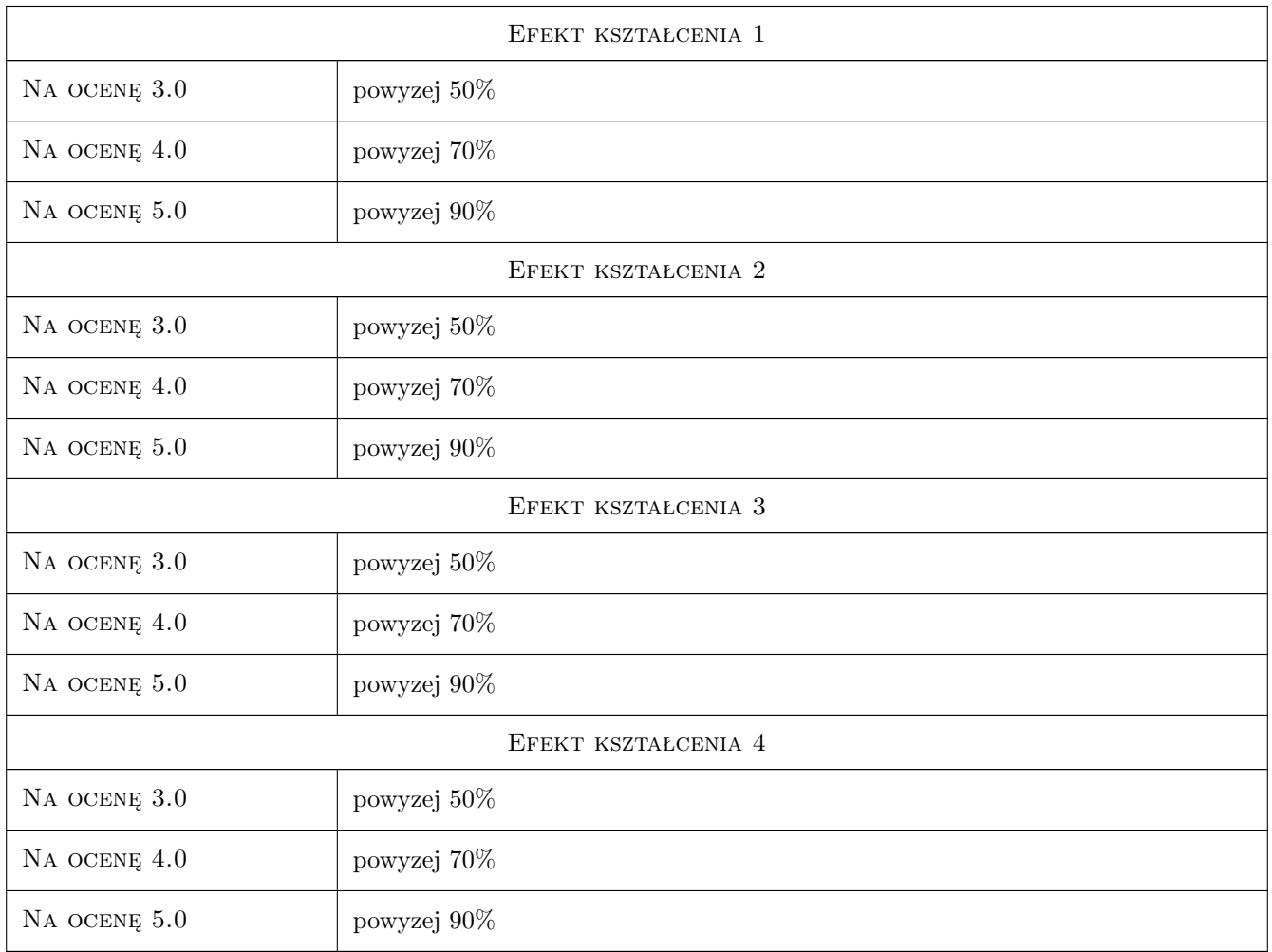

## 10 Macierz realizacji przedmiotu

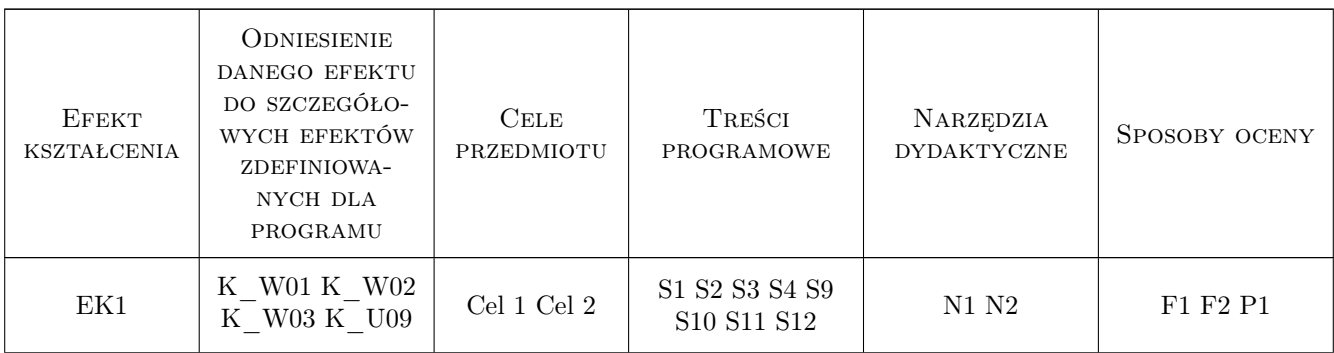

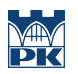

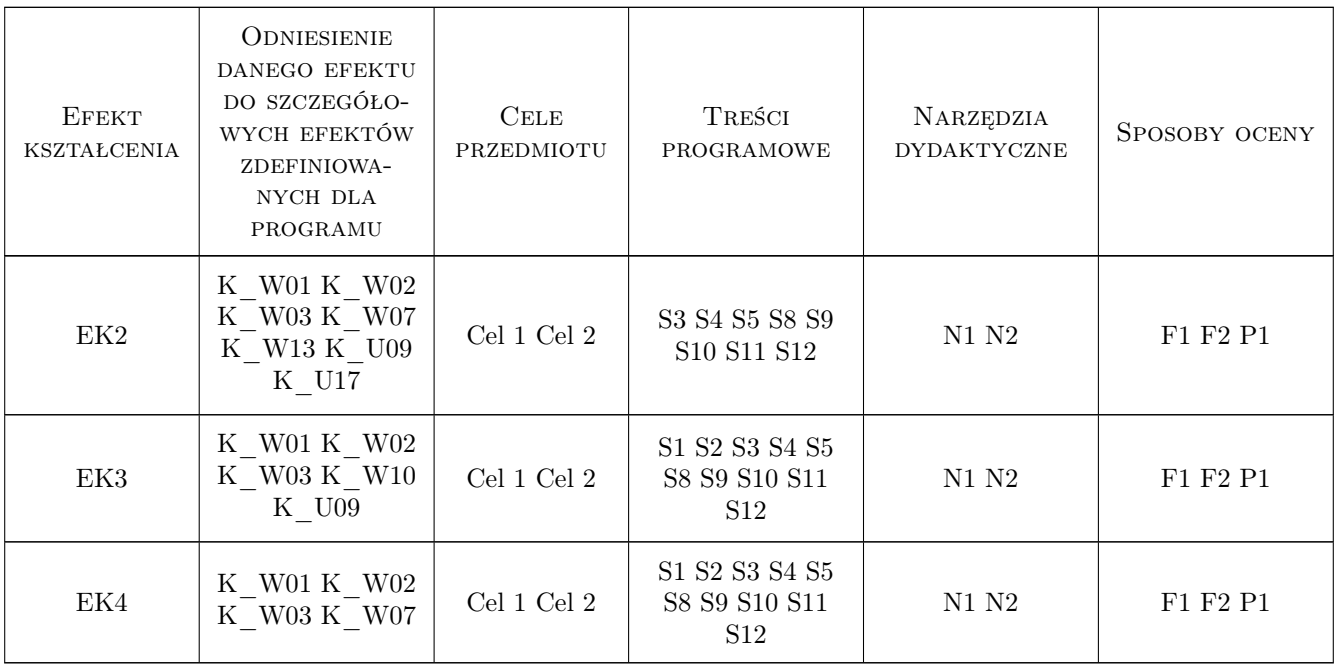

#### 11 Wykaz literatury

#### Literatura podstawowa

- [1 ] Aspen Getting Started Building and Running a Process Model, Miejscowość, 2015, Aspen Technology
- [2 ] Marek Czernicki Przyklady w Aspen Plus Step by step, Miejscowość, 2015,

#### Literatura uzupełniająca

[1 ] Aspen — tutorials, www.aspentech.com, 2015, Aspen Technology

#### 12 Informacje o nauczycielach akademickich

#### Osoba odpowiedzialna za kartę

dr inż. Marek Czernicki (kontakt: marek.czernicki@ec-lille.fr)

## 13 Zatwierdzenie karty przedmiotu do realizacji

(miejscowość, data) (odpowiedzialny za przedmiot) (dziekan)